## sgapiAddContactToList(%%listID, %%email, %%fields, %%customfields)

Last Modified on 06/30/2014 6:29 pm EDT

Our Email Lists allow account administrators to manage contacts for email lists at an account level. This function adds a new contact or updates an existing contact inside of a Contact List (as opposed to an email campaign).

## Parameters

- **%%email**\* the email of the contact you'd like to add
- **%%listID**\* the ListID of your email campaign. You can find the List ID in your URL by going to **Account > Email Lists** and clicking into the email list. You'll see the variable  $gid = #$ .
- **%%fields** is an array of the contact fields you'd like to update.
- **%%customfields** is an array of the custom invite fields you'd like to update

## \*Required parameters

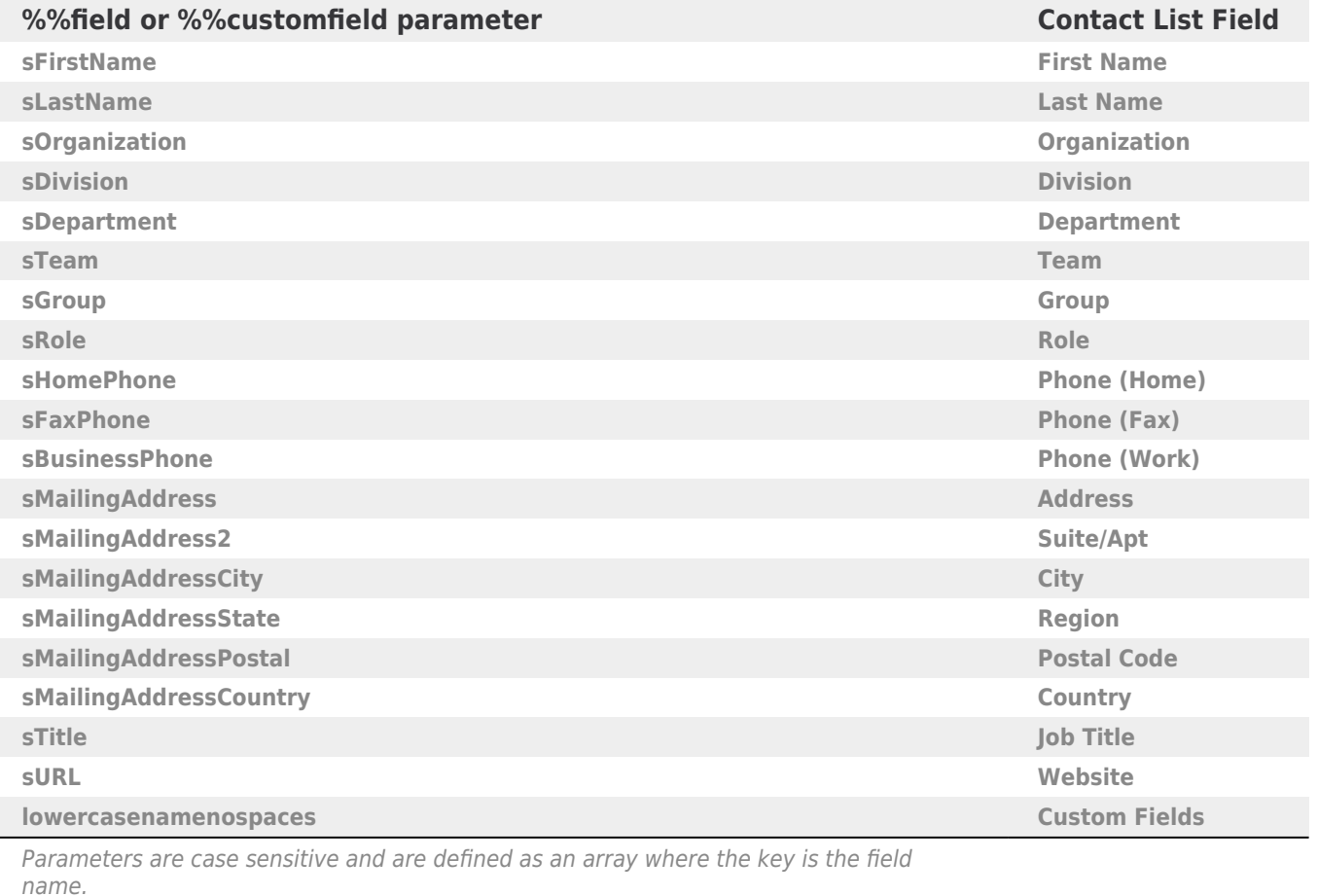

## Example

This great for collecting contact information in one survey and updating a Contact List with that new contact information in another survey. It allows you to gather all your information and automatically set up a follow up list to easily send follow up surveys to your respondents!

In the below example we use sgapiAddContactToList to update contact list 116 with the the email, first name, last name and birthdate collected in the survey.

```
%listid = 116;
%%email = sgapiGetValue(2);
%%firstname = sgapiGetValue(3);
%%laststname = sgapiGetValue(4);
%%birthdate = sgapiGetValue(10);
%fields = array('sFirstName' => %%firstname, 'sLastName' => %%lastname);
%%customfields = array('birthdate' => %%birthdate);
sgapiAddContactToList(%%listid, %%email, %%fields, %%customfields);
```